## Requesting Books in Alternative Format

**DRC Online** 

**Disability Resource Center** 

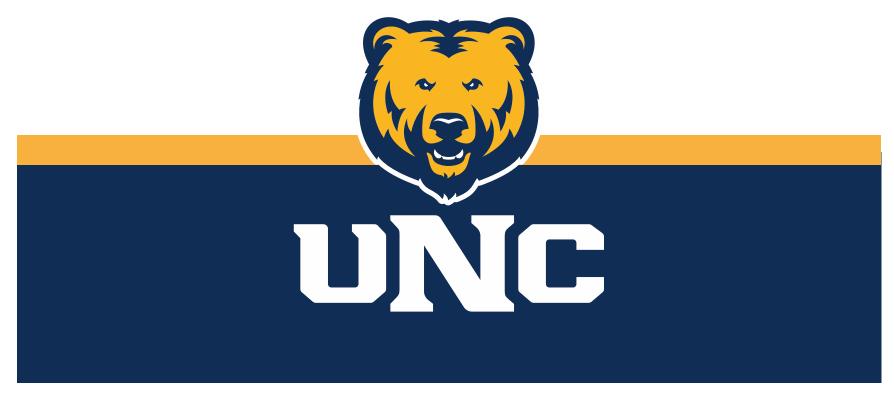

Updated: 12/19/2022

### Log In

1. Visit the DRC website at unco.edu/dss.

Select the link labeled "DRC Student Login"

# Disability Resource Center

The Disability Resource Center (DRC) Office collaborates with the University in its commitment to recognize disability as a valued aspect of diversity and to embrace access to the University of Northern Colorado community as a matter of equity and inclusion. The office provides the University with resources, education, and direct services to design a more welcoming and inclusive environment.

GETTING STARTED WITH THE DRC

DRC STUDENT LOGIN

COVID-19 Accommodations and Access
Guide

FOR FACULTY AND STAFF

**FOR STUDENTS** 

**INSTRUCTOR LOGIN** 

DRC NOTE-TAKER LOGIN

## Making a New Request

- 1. Confirm that you have selected "Alternative Format" as an accommodation for the course.
- 2. Locate the tab "Alternative Formats" under "My Accommodations" on the left side of your dashboard.

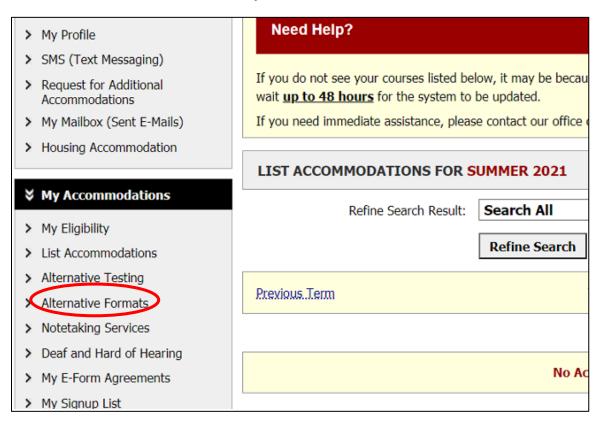

#### Select Preferred Format

At the top of your screen, please select from the dropdown menu your preferred alternative format for your materials.

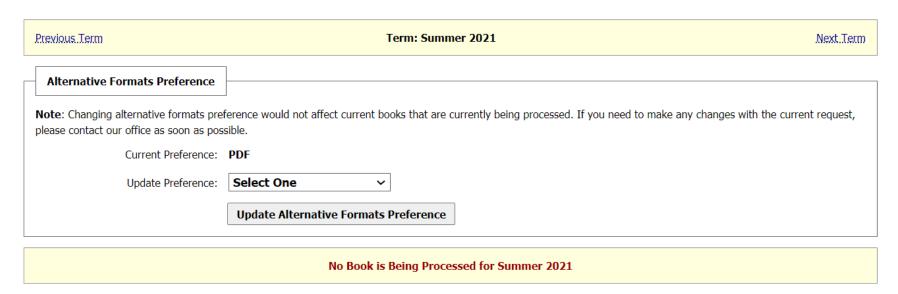

#### Select Your Books For Conversion

Locate the section titled "Request Alternative formats for [SEMESTER]."

Our system syncs with the bookstore, so your books automatically generate.

PLEASE DOUBLE CHECK the books listed with the books in your syllabus. Click the link labeled "Select" in the far right column for each book you would like to access in an alternate format.

#### Request Alternative Formats for Summer 2021 Steps to get your books in Alternative Formats: Please check your Alternative Formats Preference. If you have any questions regarding the formats, please contact our office. Select your book. If you book is not listed or you have additional readings, please contact our office for assistance. SBJ CRS **Book Title Author** Select Tags Survey Research Methods (Edition: 5th) (ISBN: SRM 627 Fowler RQ Select 9781483323596) Survey Research Methods (Edition: 5th) (ISBN: SRM 627 Fowler RQ Select 9781452259000) Survey Research Methods (Edition: 5th) (ISBN: SRM 627 Fowler RQ Select 9781483323596) Survey Research Methods (Edition: 5th) (ISBN: SRM 627 Fowler RQ Select 9781483323596) Survey Research Methods (Edition: 5th) (ISBN: SRM 627 Fowler RQ Select 9781483323596)

#### Request Additional Materials or Books Not Listed

- 1. Locate the section titled "Additional Book or Reading Materials for [SEMESTER]"
- 2. Select your course from the dropdown menu and input all available information in the boxes provided.
  - 3. Click "Submit Request"

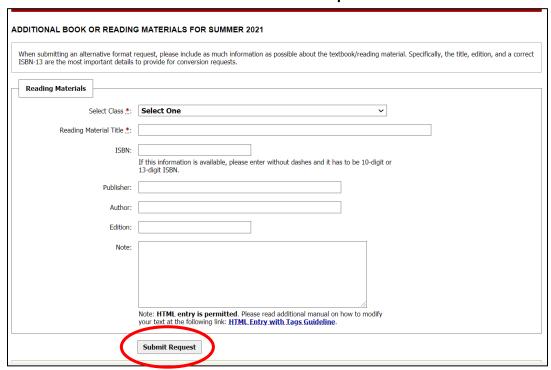

Use this option for PDFs, articles, books that didn't sync from the bookstore, or other readings required or suggested for your course.

### Monitor Request Status

From the "Alternative Formats" page, you will be able to monitor the ongoing status of your book conversion requests by checking the "status" section for each request.

#### LIST BOOKS CURRENTLY BEING PROCESSED FOR SUMMER 2021

Note: If you do not need a book from a particular class or you would like to add additional books or select different format, please notify our office as soon as possede.

| SBJ  | CRS | SEC | Book Title                                                      | Preference     | RCPT | Status            |
|------|-----|-----|-----------------------------------------------------------------|----------------|------|-------------------|
| NURS | 310 | 970 | Unco Sm-Fl '21 1st & 2nd Sem Print Bundle (ISBN: 9780323864084) | MP3/Audio File | Yes  | Cancelled         |
| NURS | 313 | 001 | Unco Sm-Fl '21 1st & 2nd Sem Print Bundle (ISBN: 9780323864084) | MP3/Audio File | Yes  | Cancelled         |
| NURS | 323 | 032 | Unco Sm-Fl '21 1st & 2nd Sem Print Bundle (ISBN: 9780323864084) | MP3/Audio File | Yes  | Processing<br>RCP |
| NURS | 327 | 970 | Unco Sm-Fl '21 1st & 2nd Sem Print Bundle (ISBN: 9780323864084) | MP3/Audio File | No   | Cancelled         |

## Completed Conversions

- When a conversion is complete, you will receive an email with information about accessing your materials.
- Materials are typically delivered through a downloadable link on DRC online. The "Download Book" link will open to a SharePoint folder with your completed requests.

#### LIST BOOKS CURRENTLY BEING PROCESSED FOR FALL 2023

Note: If you do not need a book from a particular class or you would like to add additional books or select different format, please notify our office as soon as possible.

| SBJ | CRS | SEC | Book Title                                                             | Preference           | RCPT | Status                                  |
|-----|-----|-----|------------------------------------------------------------------------|----------------------|------|-----------------------------------------|
| MUS | 651 | 004 | Oxford Anthology Of Western Music V3(College Ed) (ISBN: 9780190600334) | Microsoft Word (DOC) | No   | Processing                              |
| MUS | 651 | 004 | Rest Is Noise ( <b>ISBN</b> : 9780312427719)                           | Microsoft Word (DOC) | Yes  | Completed Processing RCP  Download Book |
| MUS | 651 | 004 | Twentieth Century: Source Rdgs In Music History (ISBN: 9780393967005)  | Microsoft Word (DOC) | Yes  | Completed Processing RCP  Download Book |

# Please reach out with any questions or concerns. drc@unco.edu · 970-351-2289

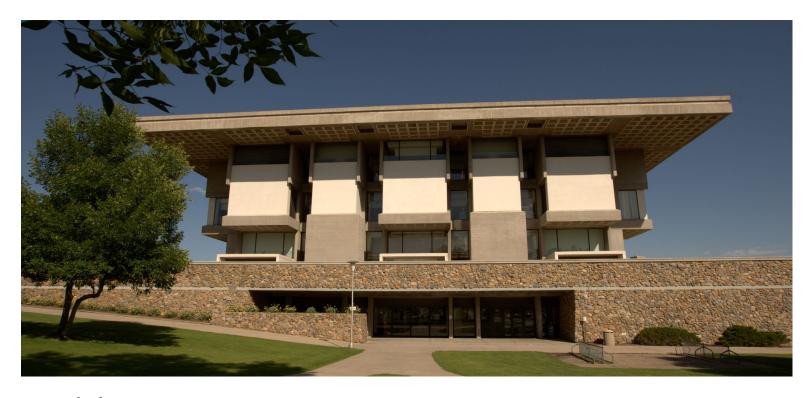

Disability Resource Center DRC Online Training Materials

CC

NORTHERN COLORADO

Updated 12/12/2023